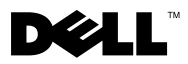

# Acerca das Advertências

 $\bigwedge$  ADVERTÊNCIA: Uma ADVERTÊNCIA indica potenciais danos no equipamento, lesões corporais ou mesmo morte.

# Workstation Dell Precision™ T1500 Folha técnica de informação sobre configuração e funções

### Vista anterior e posterior

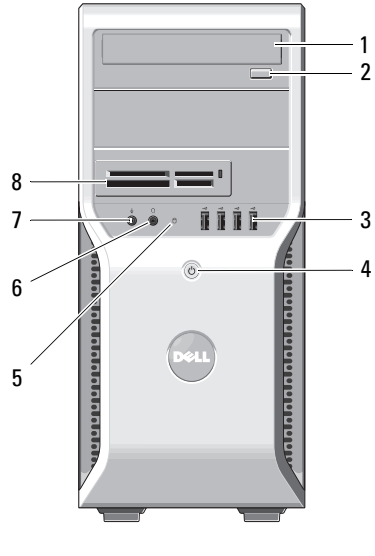

- 
- entradas USB 2.0 (4) 4 botão de activação
- 
- 
- 

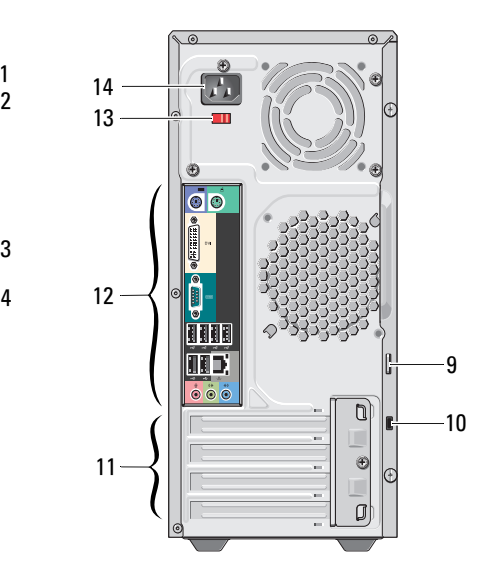

- unidade óptica 2 botão de ejecção da unidade óptica
	-
- luz de acesso da unidade 6 conector dos auscultadores
- conector de microfone 8 leitor de cartões multimédia (opcional)
- anel para cadeado 10 encaixe do cabo de segurança

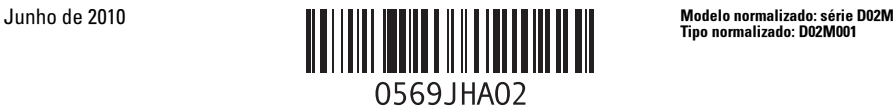

Tipo normalizado: D02M001

- encaixes da placa de expansão (4) 12 conectores do painel posterior
- 
- interruptor de selecção de tensão 14 conector de alimentação
- -

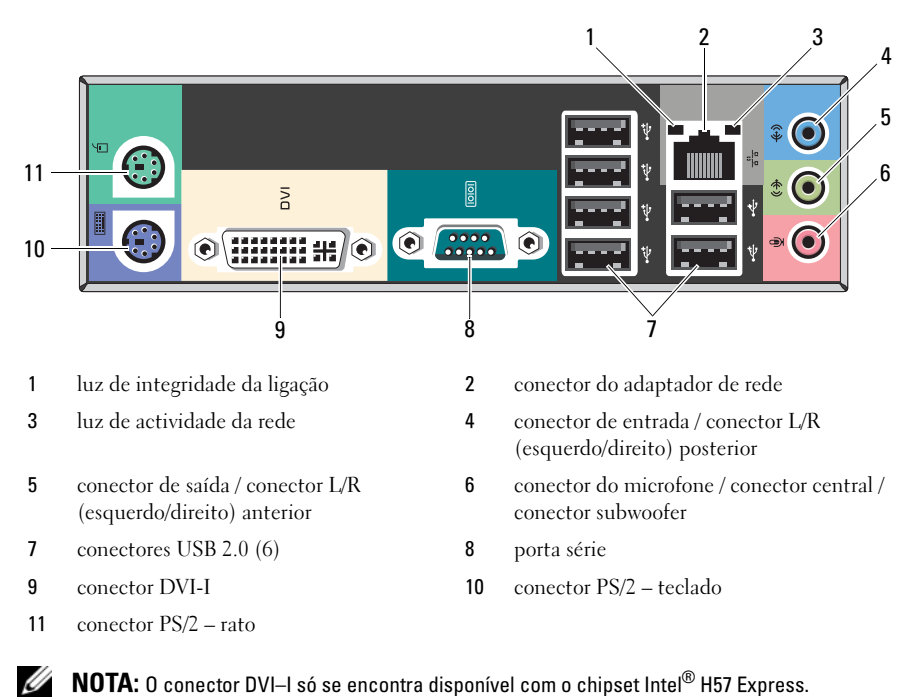

## Painel traseiro

## Configuração rápida

ADVERTÊNCIA: Antes de iniciar qualquer um dos procedimentos descritos nesta secção, leia as informações sobre segurança fornecidas com o computador. Para obter informações adicionais sobre as melhores práticas, consulte www.dell.com/regulatory\_compliance.

U NOTA: Alguns dispositivos podem não estar incluídos se não os tiver encomendado.

- 1 Para ligar o monitor, utilize apenas um dos seguintes cabos:
	- **a** O cabo DVI branco **b** O cabo DisplayPort

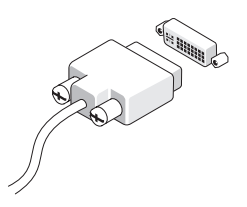

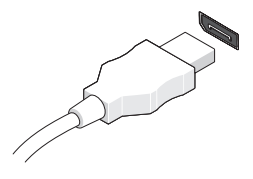

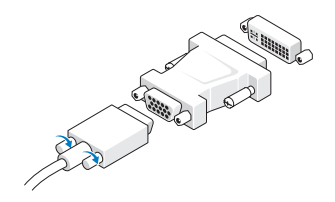

**c** O cabo VGA para adaptador DVI. d O cabo DVI para o adaptador da DisplayPort

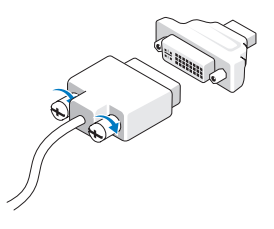

e O cabo VGA para o adaptador da DisplayPort

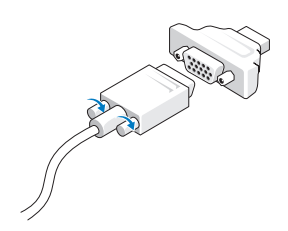

Ligue o teclado ou o rato USB (opcional). 3 Ligue o cabo de rede (opcional).

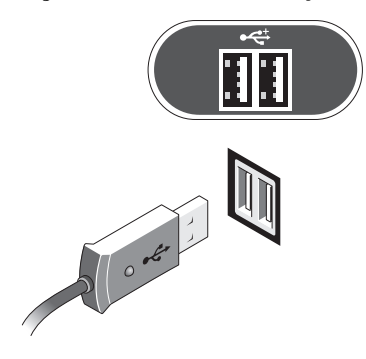

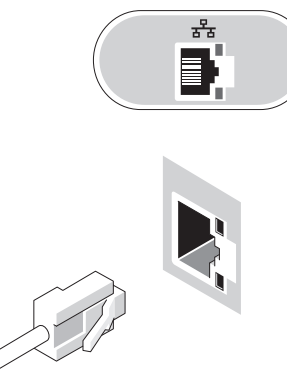

Ligue o modem (opcional). 5 Ligue o(s) cabo(s) de alimentação.

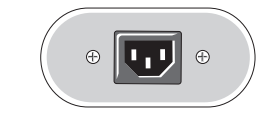

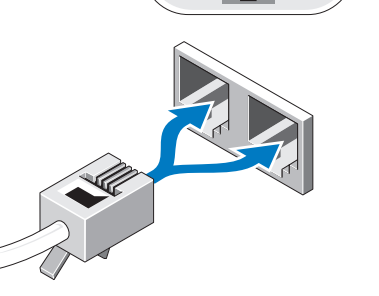

IIII

 Prima os botões de alimentação no monitor e no computador.

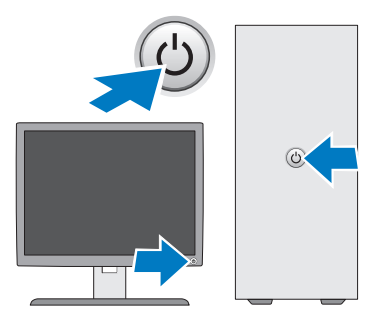

## Especificações

 $\mathbb Z$  NOTA: As seguintes especificações, fornecidas com o seu computador, são as consideradas obrigatórias por lei Para consultar a lista completa e actual das especificações para o seu computador, aceda a support.dell.com.

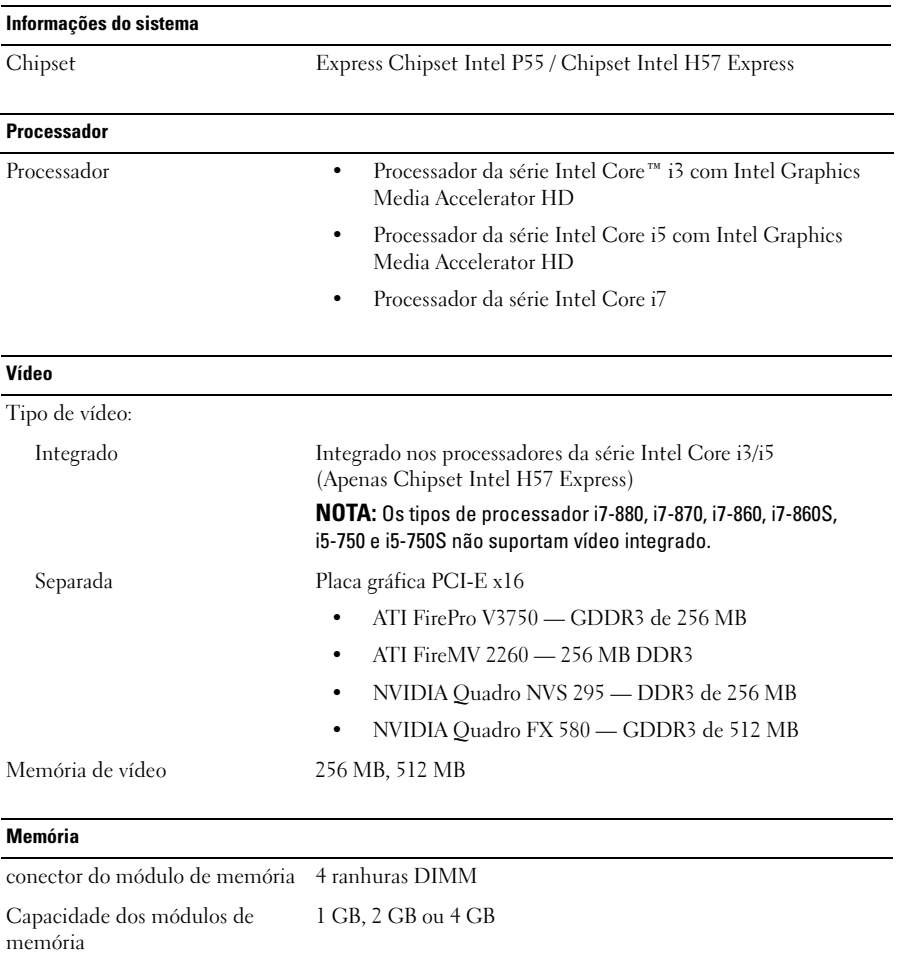

Tipo DDR3 1066 MHz, 1333 MHz Memória mínima 1 GB Memória máxima 16 GB

#### Unidades

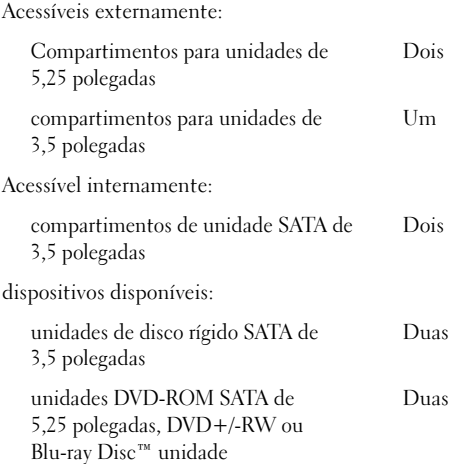

#### Luzes de controlo e de diagnóstico

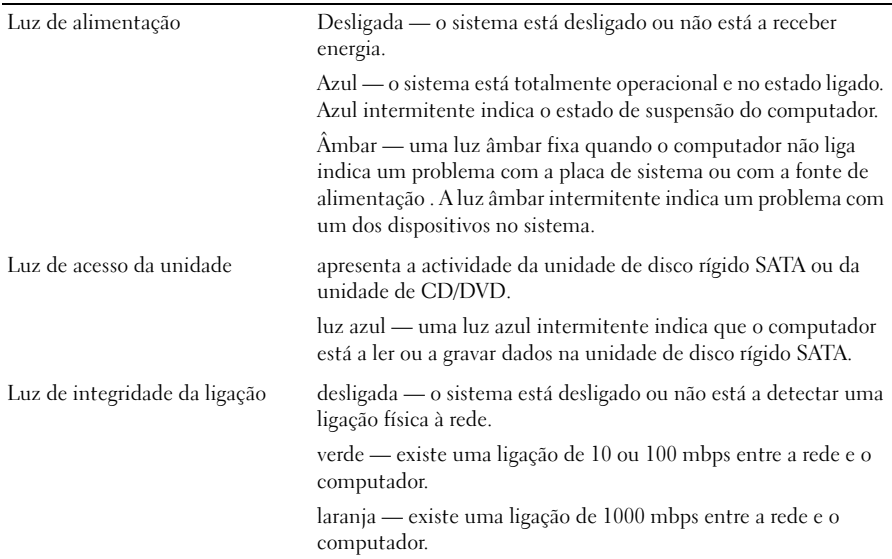

#### Alimentação

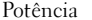

Dissipação máxima de calor 1837 BTUs/h (fonte de alimentação de 350 W)

 $350 W$ 

NOTA: A dissipação de calor é calculada utilizando o valor nominal de potência da fonte de alimentação.

Tensão 100 V – 127 V/200 V – 240 V, 50 Hz – 60 Hz, 10/5 A

(consulte as informações de segurança fornecidas com o seu computador para obter informações importantes sobre a definição de tensão)

bateria de célula tipo moeda lítio (tipo moeda) CR2032 de 3 V

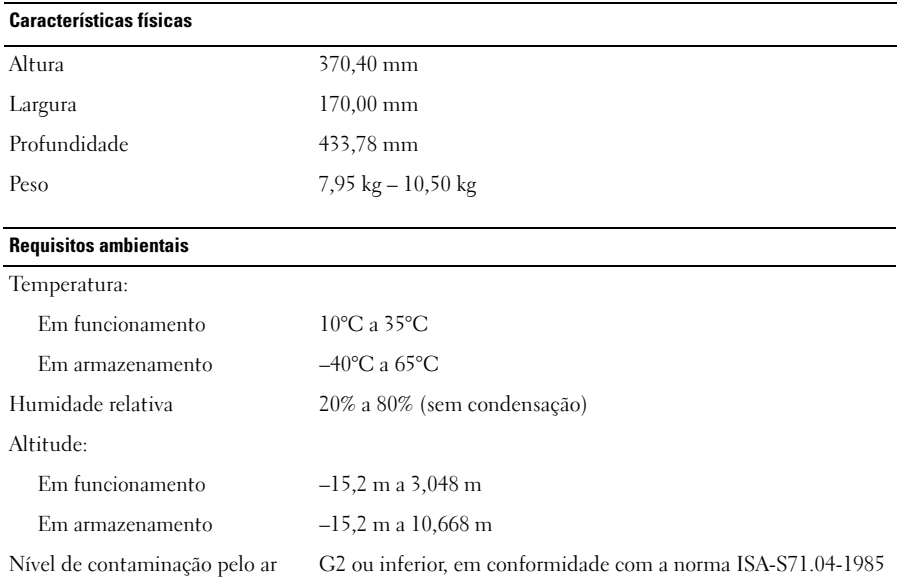

#### Obter mais informações e recursos

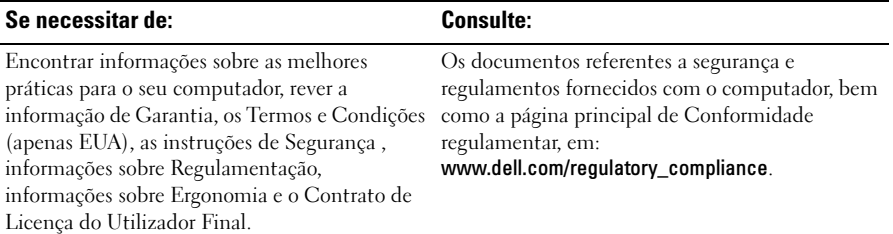

<sup>—&</sup>lt;br>As informações deste docume<br>© 2009–2010 Dell Inc. Todos<br>A reprodução destes materiais **As informações deste documento estão sujeitas a alterações sem aviso prévio. © 2009–2010 Dell Inc. Todos os direitos reservados. Impresso na Polónia.**

A reprodução destes materiais, sob qualquer forma, sem autorização por escrito da Dell Inc. é estritamente proibida.

Marcas comerciais utilizadas neste texto: *Dell*, o logótipo da *DELL* e *Dell Precision* são marcas comerciais da Dell Inc.; *Blu-ray Disc* é uma marca comercial da Blu-ray Disc Association; *Intel* é uma marca comercial registada e *Core* é uma marca comercial da Intel Corporation nos E.U.A. e noutros países.

Outros nomes e marcas comerciais podem ser mencionados neste documento como referência às entidades que invocam essas marcas e nomes ou os seus produtos. A Dell Inc. nega qualquer interesse de propriedade sobre outras marcas e nomes comerciais que não os seus.